# **GrinPy Documentation**

*Release latest*

**David Amos, Randy Davila**

**May 30, 2019**

# **Contents**

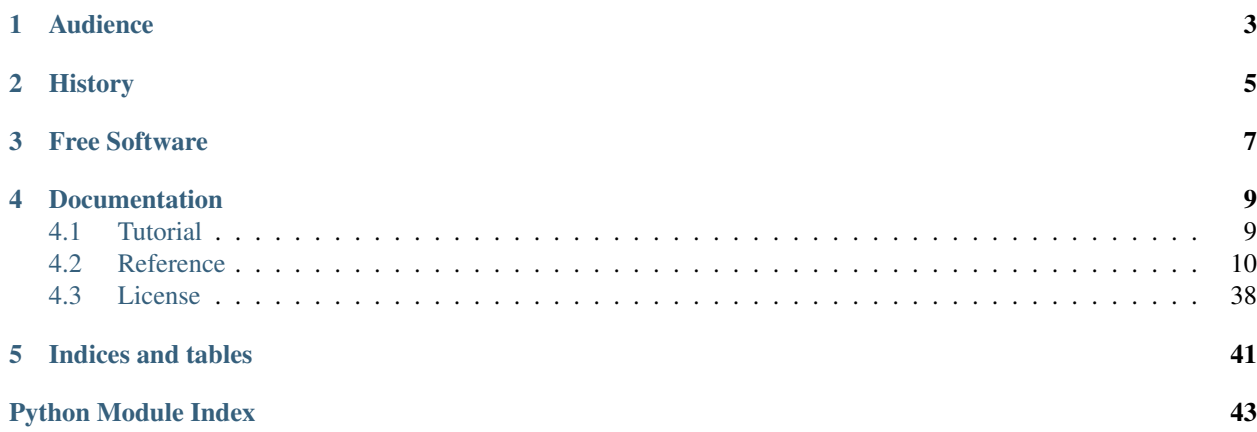

GrinPy is a NetworkX extension for calculating graph invariants. This extension imports all of NetworkX into the same interface as GrinPy for easy of use and provides the following extensions:

- extended functional interface for graph properties
- calculation of NP-hard invariants such as: independence number, domination number and zero forcing number
- calculation of several invariants that are known to be related to the NP-hard invariants, such as the residue, the annihilation number and the sub-domination number

Our goal is to provide the most comprehensive list of invariants. We will be continuing to add to this list as time goes on, and we invite others to join us by contributing their own implementations of algorithms for computing new or existing GrinPy invariants.

# Audience

<span id="page-6-0"></span>We envision GrinPy's primary audience to be professional mathematicians and students of mathematics. Computer scientists, electrical engineers, physicists, biologists, chemists and social scientists may also find GrinPy's extensions to the standard NetworkX package useful.

# History

<span id="page-8-0"></span>Grinpy was originally created to aid the developers, David Amos and Randy Davila, in creating an ordered tree of graph databases for use in an experimental automated conjecturing program. It quickly became clear that a Python package for calculating graph invariants would be useful. GrinPy was created in November 2017 and is still in its infancy. We look forward to what the future brings!

## Free Software

<span id="page-10-0"></span>GrinPy is free software; you can redistribute it and/or modify it under the terms of the *[3-clause BSD license](#page-41-0)*, the same license that NetworkX is released under. We greatly appreciate contributions. Please join us on [Github.](https://github.com/somacdivad/grinpy)

### Documentation

### <span id="page-12-1"></span><span id="page-12-0"></span>**4.1 Tutorial**

This guide can help you start working with GrinPy. We assume basic knowledge of NetworkX. For more information on how to use NetworkX, see the [NetworkX Documentation.](https://https://networkx.github.io/documentation/stable/)

### **4.1.1 Calculating the Independence Number**

For this example we will create a cycle of order 5.

```
>>> import grinpy as gp
>>> G = gp.cycle_graph(5)
```
In order to compute the independence number of the cycle, we simply call the *independence\_number* method on the graph:

```
>>> gp.independence_number(G)
2
```
It's that simple!

Note: In this release (version latest), all methods are defined only for simple graphs. In future releases, we will expand to digraphs and multigraphs.

#### **4.1.2 Get a Maximum Independent Set**

If we are interested in finding a maximum independent set in the graph:

```
>>> gp.max_independent_set(G)
[0, 2]
```
### <span id="page-13-1"></span>**4.1.3 Determine if a Given Set is Independent**

We may check whether or not a given set is independent:

```
>>> gp.is_independent_set(G, [0, 1])
False
>>> gp.is_independent_set(G, [1, 3])
True
```
### **4.1.4 General Notes**

The vast majority of NP-hard invariants will include three methods corresponding to the above examples. That is, for each invariant, there will be three methods:

- Calculate the invariant
- Get a set of nodes realizing the invariant
- Determine whether or not a given set of nodes meets some necessary condition for the invariant.

### <span id="page-13-0"></span>**4.2 Reference**

Release latest

Date May 30, 2019

### **4.2.1 Classes**

Release latest

Date May 30, 2019

#### **HavelHakimi**

#### **Overview**

#### **class** grinpy.**HavelHakimi**(*sequence*)

Class for performing and keeping track of the Havel Hakimi process on a sequence of positive integers.

**Parameters sequence** (*input sequence*) – The sequence of integers to initialize the Havel Hakimi process.

#### **Methods**

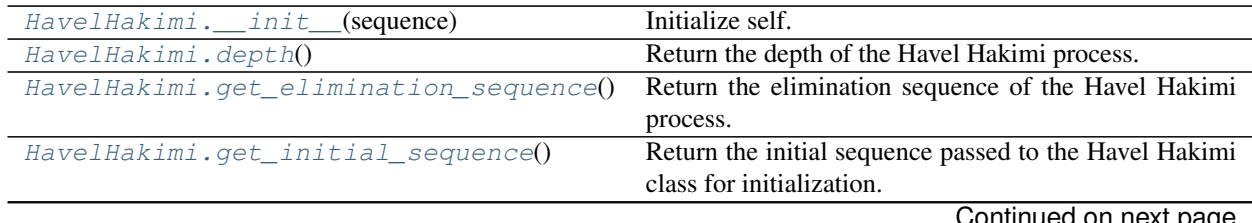

Continued on next page

<span id="page-14-6"></span>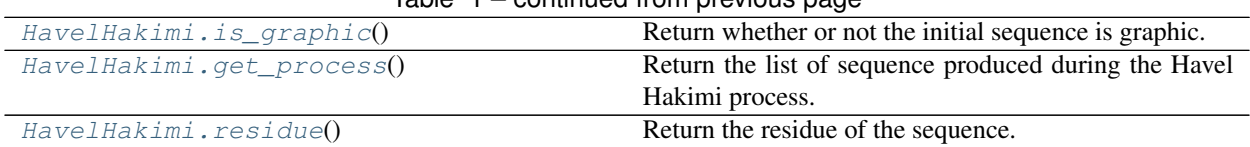

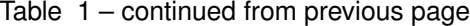

#### **grinpy.HavelHakimi.\_\_init\_\_**

<span id="page-14-0"></span>HavelHakimi.**\_\_init\_\_**(*sequence*) Initialize self. See help(type(self)) for accurate signature.

#### **grinpy.HavelHakimi.depth**

<span id="page-14-1"></span>HavelHakimi.**depth**() Return the depth of the Havel Hakimi process.

Returns The depth of the Havel Hakimi process.

Return type int

#### **grinpy.HavelHakimi.get\_elimination\_sequence**

#### <span id="page-14-2"></span>HavelHakimi.**get\_elimination\_sequence**()

Return the elimination sequence of the Havel Hakimi process.

Returns The elimination sequence of the Havel Hakimi process.

Return type list

#### **grinpy.HavelHakimi.get\_initial\_sequence**

#### <span id="page-14-3"></span>HavelHakimi.**get\_initial\_sequence**()

Return the initial sequence passed to the Havel Hakimi class for initialization.

Returns The initial sequence passed to the Havel Hakimi class.

Return type list

#### **grinpy.HavelHakimi.is\_graphic**

```
HavelHakimi.is_graphic()
```
Return whether or not the initial sequence is graphic.

Returns True if the initial sequence is graphic. False otherwise.

Return type bool

#### **grinpy.HavelHakimi.get\_process**

<span id="page-14-5"></span>HavelHakimi.**get\_process**()

Return the list of sequence produced during the Havel Hakimi process. The first element in the list is the initial sequence.

<span id="page-15-3"></span>Returns The list of sequences produced by the Havel Hakimi process.

Return type list

#### **grinpy.HavelHakimi.residue**

<span id="page-15-0"></span>HavelHakimi.**residue**()

Return the residue of the sequence.

Returns The residue of the initial sequence. If the sequence is not graphic, this will be None.

Return type int

### **4.2.2 Functions**

Release latest

Date May 30, 2019

#### <span id="page-15-2"></span>**Degree**

Assorted degree related graph utilities.

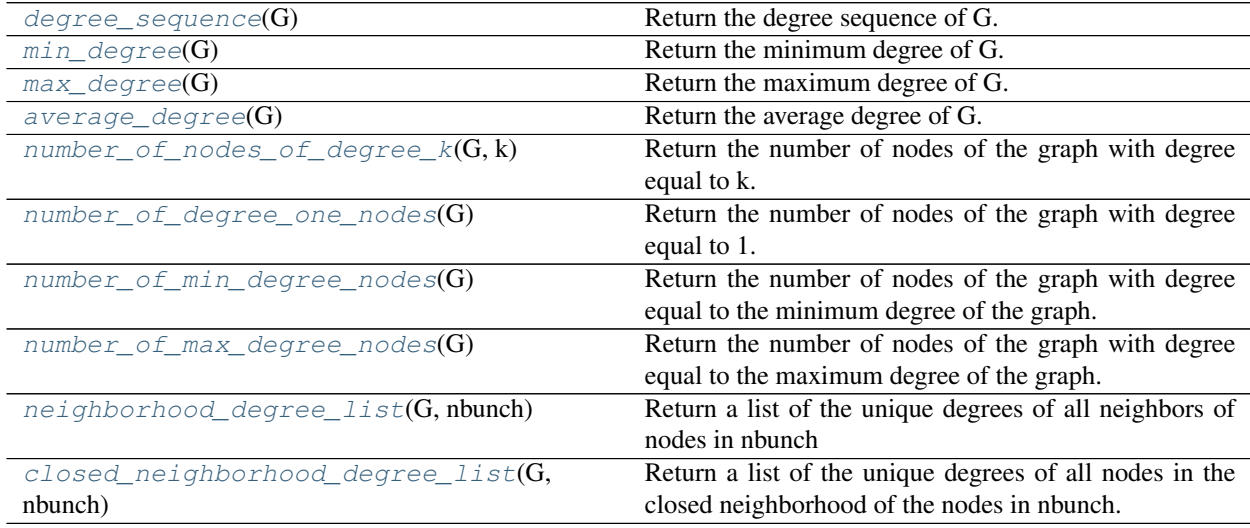

#### **grinpy.functions.degree.degree\_sequence**

<span id="page-15-1"></span>grinpy.functions.degree.**degree\_sequence**(*G*)

Return the degree sequence of G.

The degree sequence of a graph is the sequence of degrees of the nodes in the graph.

Parameters **G** (NetworkX graph) – An undirected graph.

Returns The degree sequence of the graph.

Return type list

#### <span id="page-16-3"></span>**Examples**

```
>>> G = nx.path_graph(3) # Path on 3 nodes
>>> nx.degree_sequence(G)
[1, 2, 1]
```
#### **grinpy.functions.degree.min\_degree**

```
grinpy.functions.degree.min_degree(G)
    Return the minimum degree of G.
```
The minimum degree of a graph is the smallest degree of any node in the graph.

Parameters **G** (NetworkX graph) – An undirected graph.

Returns The minimum degree of the graph.

Return type int

#### **Examples**

1

```
>>> G = nx.path_graph(3) # Path on 3 nodes
>>> nx.min_degree(G)
```
#### **grinpy.functions.degree.max\_degree**

```
grinpy.functions.degree.max_degree(G)
    Return the maximum degree of G.
```
The maximum degree of a graph is the largest degree of any node in the graph.

Parameters **G** (NetworkX graph) – An undirected graph.

Returns The maximum degree of the graph.

Return type int

#### **Examples**

```
>>> G = nx.path_graph(3) # Path on 3 nodes
>>> nx.min_degree(G)
2
```
#### **grinpy.functions.degree.average\_degree**

```
grinpy.functions.degree.average_degree(G)
    Return the average degree of G.
```
The average degree of a graph is the average of the degrees of all nodes in the graph.

Parameters **G** (NetworkX graph) – An undirected graph.

<span id="page-17-2"></span>Returns The average degree of the graph.

Return type float

#### **Examples**

```
>>> G = nx.star_graph(3) # Star on 4 nodes
>>> nx.average_degree(G)
1.5
```
#### **grinpy.functions.degree.number\_of\_nodes\_of\_degree\_k**

```
grinpy.functions.degree.number_of_nodes_of_degree_k(G, k)
     Return the number of nodes of the graph with degree equal to k.
```
#### Parameters

- **G** (NetworkX graph) An undirected graph.
- $\mathbf{k}$  (int) A positive integer.

Returns The number of nodes in the graph with degree equal to k.

#### Return type int

#### See also:

number\_of\_leaves(), [number\\_of\\_min\\_degree\\_nodes\(\)](#page-18-0), [number\\_of\\_max\\_degree\\_nodes\(\)](#page-18-1)

#### **Examples**

```
>>> G = nx.path_graph(3) # Path on 3 nodes
>>> nx.number_of_nodes_of_degree_k(G, 1)
2
```
#### **grinpy.functions.degree.number\_of\_degree\_one\_nodes**

<span id="page-17-1"></span>grinpy.functions.degree.**number\_of\_degree\_one\_nodes**(*G*) Return the number of nodes of the graph with degree equal to 1.

A vertex with degree equal to 1 is also called a *leaf*.

Parameters **G** (NetworkX graph) – An undirected graph.

Returns The number of nodes in the graph with degree equal to 1.

Return type int

#### See also:

```
number_of_nodes_of_degree_k()number_of_min_degree_nodes(),
number_of_max_degree_nodes()
```
#### <span id="page-18-2"></span>**Examples**

```
>>> G = nx.path_graph(3) # Path on 3 nodes
>>> nx.number_of_leaves(G)
2
```
#### **grinpy.functions.degree.number\_of\_min\_degree\_nodes**

```
grinpy.functions.degree.number_of_min_degree_nodes(G)
```
Return the number of nodes of the graph with degree equal to the minimum degree of the graph.

Parameters **G** (NetworkX graph) – An undirected graph.

Returns The number of nodes in the graph with degree equal to the minimum degree.

Return type int

#### See also:

```
number_of_nodes_of_degree_k()number_of_max_degree_nodes(),
min_degree()
```
#### **Examples**

```
>>> G = nx.path_graph(3) # Path on 3 nodes
>>> nx.number_of_min_degree_nodes(G)
2
```
#### **grinpy.functions.degree.number\_of\_max\_degree\_nodes**

```
grinpy.functions.degree.number_of_max_degree_nodes(G)
     Return the number of nodes of the graph with degree equal to the maximum degree of the graph.
```
Parameters **G** (NetworkX graph) – An undirected graph.

Returns The number of nodes in the graph with degree equal to the maximum degree.

Return type int

#### See also:

```
number_of_nodes_of_degree_k()number_of_min_degree_nodes(),
max_degree()
```
#### **Examples**

```
>>> G = nx.path_graph(3) # Path on 3 nodes
>>> nx.number_of_max_degree_nodes(G)
1
```
#### <span id="page-19-3"></span>**grinpy.functions.degree.neighborhood\_degree\_list**

<span id="page-19-0"></span>grinpy.functions.degree.**neighborhood\_degree\_list**(*G*, *nbunch*)

Return a list of the unique degrees of all neighbors of nodes in nbunch

#### **Parameters**

- **G** (NetworkX graph) An undirected graph.
- **nbunch** (a single node or iterable container of nodes) –

Returns A list of the degrees of all nodes in the neighborhood of the nodes in nbunch.

Return type list

#### See also:

[closed\\_neighborhood\\_degree\\_list\(\)](#page-19-1), neighborhood()

#### **Examples**

```
>>> import grinpy as gp
>>> G = gp.path_graph(3) # Path on 3 nodes
>>> gp.neighborhood_degree_list(G, 1)
[1, 2]
```
#### **grinpy.functions.degree.closed\_neighborhood\_degree\_list**

<span id="page-19-1"></span>grinpy.functions.degree.**closed\_neighborhood\_degree\_list**(*G*, *nbunch*) Return a list of the unique degrees of all nodes in the closed neighborhood of the nodes in nbunch.

#### **Parameters**

- **G** (NetworkX graph) An undirected graph.
- **nbunch** (a single node or iterable container of nodes) –

Returns A list of the degrees of all nodes in the closed neighborhood of the nodes in nbunch.

#### Return type list

#### See also:

closed\_neighborhood(), [neighborhood\\_degree\\_list\(\)](#page-19-0)

#### **Examples**

```
>>> import grinpy as gp
>>> G = gp.path_graph(3) # Path on 3 nodes
>>> gp.closed_neighborhood_degree_list(G, 1)
[1, 2, 2]
```
#### <span id="page-19-2"></span>**Neighborhoods**

Functions for computing neighborhoods of vertices and sets of vertices.

<span id="page-20-2"></span>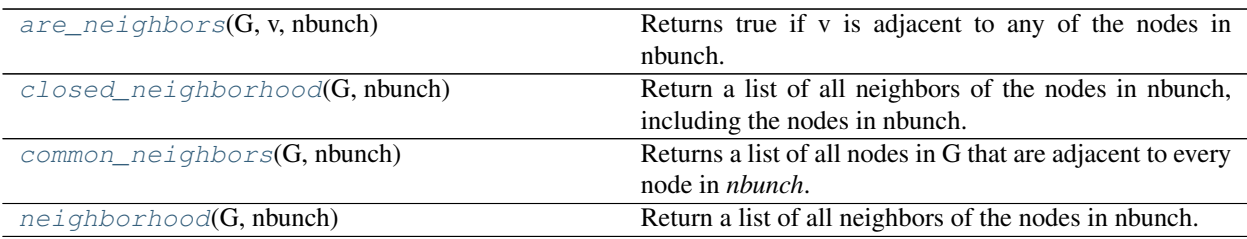

#### **grinpy.functions.neighborhoods.are\_neighbors**

<span id="page-20-0"></span>grinpy.functions.neighborhoods.**are\_neighbors**(*G*, *v*, *nbunch*) Returns true if v is adjacent to any of the nodes in nbunch. Otherwise, returns false.

#### Parameters

- **G** (NetworkX graph) An undirected graph.
- $\mathbf{v}$  (node) A node in the graph.
- **nbunch** A single node or iterable container

#### Returns

If nbunch in a single node, True if v in a neighbor that node and False otherwise.

If nbunch is an interable, True if v is a neighbor of some node in nbunch and False otherwise.

#### Return type bool

#### **Examples**

```
>>> G = nx.star_graph(3) # Star on 4 nodes
>>> nx.are_neighbors(G, 0, 1)
True
>>> nx.are_neighbors(G, 1, 2)
False
>>> nx.are_neighbors(G, 1, [0, 2])
True
```
#### **grinpy.functions.neighborhoods.closed\_neighborhood**

<span id="page-20-1"></span>grinpy.functions.neighborhoods.**closed\_neighborhood**(*G*, *nbunch*) Return a list of all neighbors of the nodes in nbunch, including the nodes in nbunch.

#### Parameters

- **G** (NetworkX graph) An undirected graph.
- **nbunch** A single node or iterable container

Returns A list containing all nodes that are a neighbor of some node in nbunch together with all nodes in nbunch.

#### Return type list

#### <span id="page-21-2"></span>See also:

[neighborhood\(\)](#page-21-1)

#### **Examples**

```
>>> G = nx.path_graph(3) # Path on 3 nodes
>>> nx.closed_neighborhood(G, 1)
[0, 1, 2]
```
#### **grinpy.functions.neighborhoods.common\_neighbors**

```
grinpy.functions.neighborhoods.common_neighbors(G, nbunch)
     Returns a list of all nodes in G that are adjacent to every node in nbunch.
```
#### **Parameters**

- **G** (NetworkX graph) An undirected graph.
- **nbunch** A single node or iterable container
- Returns All nodes adjacent to every node in nbunch. If nbunch contains only a single node, that nodes neighborhood is returned.

Return type list

#### **grinpy.functions.neighborhoods.neighborhood**

```
grinpy.functions.neighborhoods.neighborhood(G, nbunch)
```
Return a list of all neighbors of the nodes in nbunch.

#### Parameters

- **G** (NetworkX graph) An undirected graph.
- **nbunch** (a single node or iterable container) –

Returns A list containing all nodes that are a neighbor of some node in nbunch.

Return type list

#### See also:

[closed\\_neighborhood\(\)](#page-20-1)

#### **Examples**

```
>>> G = nx.path_graph(3) # Path on 3 nodes
>>> nx.neighborhood(G, 1)
[0, 2]
```
### **4.2.3 Invariants**

Release latest

Date May 30, 2019

#### <span id="page-22-4"></span><span id="page-22-2"></span>**Chromatic Number**

Functions for computing the chromatic number of a graph.

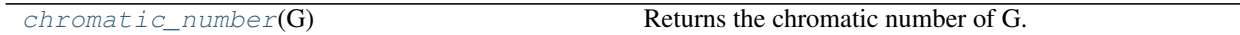

#### **grinpy.invariants.chromatic.chromatic\_number**

<span id="page-22-0"></span>grinpy.invariants.chromatic.**chromatic\_number**(*G*) Returns the chromatic number of G.

The *chromatic number* of a graph G is the size of a mininum coloring of the nodes in G such that no two adjacent nodes have the same color.

The method for computing the chromatic number is an implementation of the algorithm discovered by Ram and Rama.

Parameters **G** (NetworkX graph) – An undirected graph.

Returns The chromatic number of G.

Return type int

#### **References**

A.M. Ram, R. Rama, An alternate method to find the chromatic number of a finite, connected graph, *arXiv preprint arXiv:1309.3642*, (2013)

#### <span id="page-22-3"></span>**Clique Number**

Functions for computing independence related invariants for a graph.

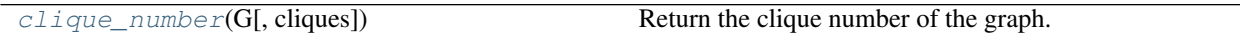

#### **grinpy.invariants.clique.clique\_number**

<span id="page-22-1"></span>grinpy.invariants.clique.**clique\_number**(*G*, *cliques=None*)

Return the clique number of the graph.

A *clique* in a graph *G* is a complete subgraph. The *clique number* is the size of a largest clique.

This function is a wrapper for the NetworkX graph\_clique\_number() method in *networkx.algorithms.clique*.

#### **Parameters**

- **G** (NetworkX graph) An undirected graph.
- **cliques** (*list*) A list of cliques, each of which is itself a list of nodes. If not specified, the list of all cliques will be computed, as by networkx.algorithms.clique. find\_cliques().

Returns The size of a largest clique in *G*

Return type int

#### <span id="page-23-3"></span>**Notes**

You should provide *cliques* if you have already computed the list of maximal cliques, in order to avoid an exponential time search for maximal cliques.

#### <span id="page-23-2"></span>**Disparity**

Functions for computing disparity related invariants.

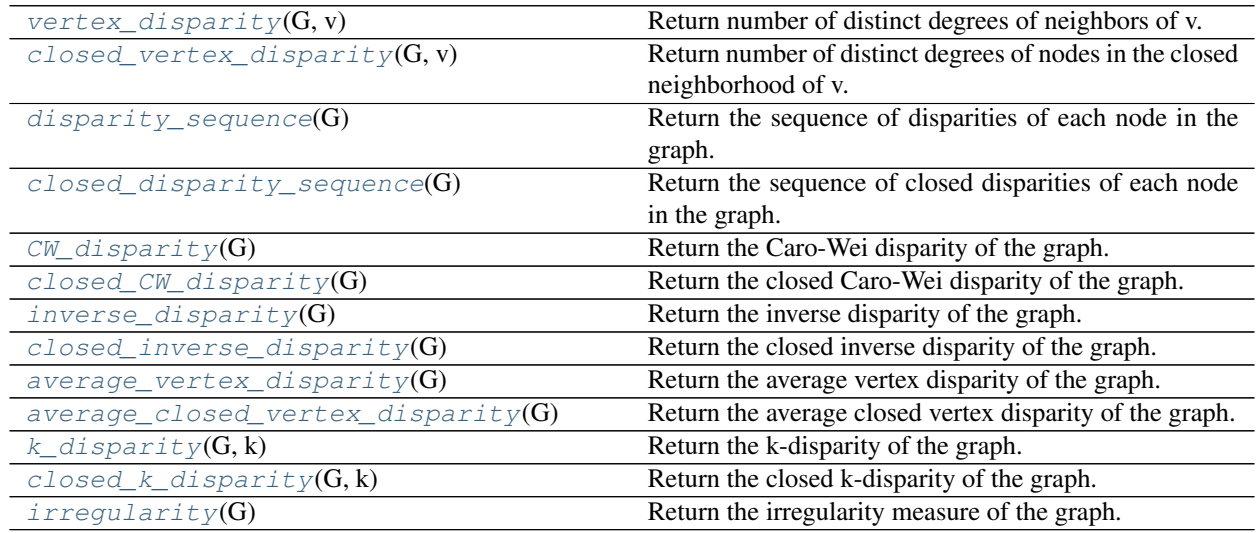

#### **grinpy.invariants.disparity.vertex\_disparity**

<span id="page-23-0"></span>grinpy.invariants.disparity.**vertex\_disparity**(*G*, *v*) Return number of distinct degrees of neighbors of v.

#### Parameters

- **G** (NetworkX graph) An undirected graph.
- $\mathbf{v}$  (node) A node in G.

Returns The number of distinct degrees of neighbors of v.

#### Return type int

#### See also:

[closed\\_vertex\\_disparity\(\)](#page-23-1)

#### **grinpy.invariants.disparity.closed\_vertex\_disparity**

<span id="page-23-1"></span>grinpy.invariants.disparity.**closed\_vertex\_disparity**(*G*, *v*) Return number of distinct degrees of nodes in the closed neighborhood of v.

#### Parameters

- **G** (NetworkX graph) An undirected graph.
- $\mathbf{v}$  (node) A node in G.

<span id="page-24-3"></span>Returns The number of distinct degrees of nodes in the closed neighborhood of v.

Return type int

See also:

[vertex\\_disparity\(\)](#page-23-0)

#### **grinpy.invariants.disparity.disparity\_sequence**

<span id="page-24-0"></span>grinpy.invariants.disparity.**disparity\_sequence**(*G*) Return the sequence of disparities of each node in the graph.

Parameters **G** (NetworkX graph) – An undirected graph.

Returns The sequence of disparities of each node in the graph.

Return type list

See also:

[closed\\_disparity\\_sequence\(\)](#page-24-1), [vertex\\_disparity\(\)](#page-23-0)

#### **grinpy.invariants.disparity.closed\_disparity\_sequence**

```
grinpy.invariants.disparity.closed_disparity_sequence(G)
     Return the sequence of closed disparities of each node in the graph.
```
Parameters **G** (NetworkX graph) – An undirected graph.

Returns The sequence of closed disparities of each node in the graph.

Return type list

See also:

[closed\\_vertex\\_disparity\(\)](#page-23-1), [disparity\\_sequence\(\)](#page-24-0)

#### **grinpy.invariants.disparity.CW\_disparity**

<span id="page-24-2"></span>grinpy.invariants.disparity.**CW\_disparity**(*G*) Return the Caro-Wei disparity of the graph.

The *Caro-Wei disparity* of a graph is defined as:

$$
\sum_{v \in V(G)} \frac{1}{1 + disp(v)}
$$

where  $V(G)$  is the set of nodes of *G* and  $disp(v)$  is the disparity of the vertex v.

This invariant is inspired by the Caro-Wei bound for the independence number of a graph, hence the name.

Parameters **G** (NetworkX graph) – An undirected graph.

Returns The Caro-Wei disparity of the graph.

Return type float

See also:

[closed\\_CW\\_disparity\(\)](#page-25-0), [closed\\_inverse\\_disparity\(\)](#page-25-2), [inverse\\_disparity\(\)](#page-25-1)

#### <span id="page-25-3"></span>**grinpy.invariants.disparity.closed\_CW\_disparity**

<span id="page-25-0"></span>grinpy.invariants.disparity.**closed\_CW\_disparity**(*G*) Return the closed Caro-Wei disparity of the graph.

The *closed Caro-Wei disparity* of a graph is defined as:

$$
\sum_{v \in V(G)} \frac{1}{1 + c disp(v)}
$$

where  $V(G)$  is the set of nodes of G and  $cdisp(v)$  is the closed disparity of the vertex v.

This invariant is inspired by the Caro-Wei bound for the independence number of a graph, hence the name.

Parameters **G** (NetworkX graph) – An undirected graph.

Returns The closed Caro-Wei disparity of the graph.

Return type float

#### See also:

[CW\\_disparity\(\)](#page-24-2), [closed\\_inverse\\_disparity\(\)](#page-25-2), [inverse\\_disparity\(\)](#page-25-1)

#### **grinpy.invariants.disparity.inverse\_disparity**

<span id="page-25-1"></span>grinpy.invariants.disparity.**inverse\_disparity**(*G*)

Return the inverse disparity of the graph.

The *inverse disparity* of a graph is defined as:

$$
\sum_{v \in V(G)} \frac{1}{disp(v)}
$$

where  $V(G)$  is the set of nodes of *G* and  $disp(v)$  is the disparity of the vertex v.

Parameters **G** (NetworkX graph) – An undirected graph.

Returns The inverse disparity of the graph.

Return type float

#### See also:

 $CW\_display(y), closed\_CW\_display(y), closed\_inverse\_display(y)$ 

#### **grinpy.invariants.disparity.closed\_inverse\_disparity**

<span id="page-25-2"></span>grinpy.invariants.disparity.**closed\_inverse\_disparity**(*G*) Return the closed inverse disparity of the graph.

The *closed inverse disparity* of a graph is defined as:

$$
\sum_{v \in V(G)} \frac{1}{cdisp(v)}
$$

where  $V(G)$  is the set of nodes of G and  $cdisp(v)$  is the closed disparity of the vertex v.

Parameters **G** (NetworkX graph) – An undirected graph.

<span id="page-26-3"></span>Returns The closed inverse disparity of the graph.

Return type float

#### See also:

[CW\\_disparity\(\)](#page-24-2), [closed\\_CW\\_disparity\(\)](#page-25-0), [inverse\\_disparity\(\)](#page-25-1)

#### **grinpy.invariants.disparity.average\_vertex\_disparity**

<span id="page-26-0"></span>grinpy.invariants.disparity.**average\_vertex\_disparity**(*G*) Return the average vertex disparity of the graph.

Parameters **G** (NetworkX graph) – An undirected graph.

Returns The average vertex disparity of the graph.

Return type int

See also:

[average\\_closed\\_vertex\\_disparity\(\)](#page-26-1), [vertex\\_disparity\(\)](#page-23-0)

#### **grinpy.invariants.disparity.average\_closed\_vertex\_disparity**

```
grinpy.invariants.disparity.average_closed_vertex_disparity(G)
    Return the average closed vertex disparity of the graph.
```
Parameters **G** (NetworkX graph) – An undirected graph.

Returns The average closed vertex disparity of the graph.

Return type int

See also:

[average\\_vertex\\_disparity\(\)](#page-26-0), [closed\\_vertex\\_disparity\(\)](#page-23-1)

#### **grinpy.invariants.disparity.k\_disparity**

<span id="page-26-2"></span>grinpy.invariants.disparity.**k\_disparity**(*G*, *k*)

Return the k-disparity of the graph.

The *k-disparity* of a graph is defined as:

$$
\frac{2}{k(k+1)}\sum_{i=0}^{k-i}(k-i)d_i
$$

where *k* is a positive integer and *d i* is the i-th element in the disparity sequence, ordered in weakly decreasing order.

Parameters **G** (NetworkX graph) – An undirected graph.

Returns The k-disparity of the graph.

Return type float

See also:

[closed\\_k\\_disparity\(\)](#page-27-0)

#### <span id="page-27-3"></span>**grinpy.invariants.disparity.closed\_k\_disparity**

<span id="page-27-0"></span>grinpy.invariants.disparity.**closed\_k\_disparity**(*G*, *k*) Return the closed k-disparity of the graph.

The *closed k-disparity* of a graph is defined as:

$$
\frac{2}{k(k+1)}\sum_{i=0}^{k-1} (k-i)d_i
$$

where *k* is a positive integer and *d\_i* is the i-th element in the closed disparity sequence, ordered in weakly decreasing order.

Parameters **G** (NetworkX graph) – An undirected graph.

Returns The closed k-disparity of the graph.

Return type float

See also:

[k\\_disparity\(\)](#page-26-2)

#### **grinpy.invariants.disparity.irregularity**

```
grinpy.invariants.disparity.irregularity(G)
```
Return the irregularity measure of the graph.

The *irregularity* of an *n*-vertex graph is defined as:

$$
\frac{2}{n(n+1)}\sum_{i=0}^{n-i}(n-i)d_i
$$

where  $d_i$  is the i-th element in the closed disparity sequence, ordered in weakly decreasing order.

Parameters **G** (NetworkX graph) – An undirected graph.

Returns The irregularity of the graph.

Return type float

See also:

[k\\_disparity\(\)](#page-26-2)

#### <span id="page-27-2"></span>**Domination**

Functions for computing dominating sets in a graph.

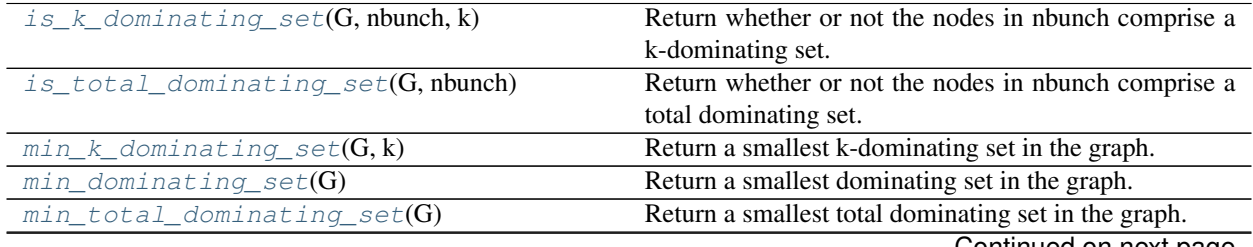

Continued on next page

<span id="page-28-3"></span>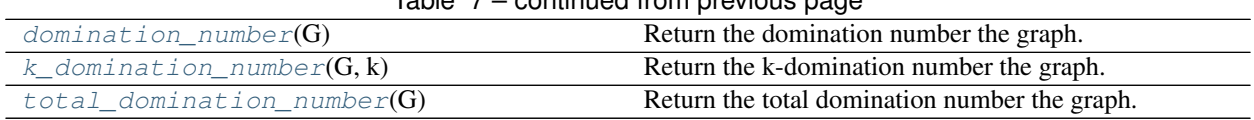

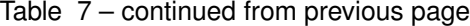

#### **grinpy.invariants.domination.is\_k\_dominating\_set**

<span id="page-28-0"></span>grinpy.invariants.domination.**is\_k\_dominating\_set**(*G*, *nbunch*, *k*) Return whether or not the nodes in nbunch comprise a k-dominating set.

A *k-dominating set* is a set of nodes with the property that every node in the graph is either in the set or adjacent at least 1 and at most k nodes in the set.

This is a generalization of the well known concept of a dominating set (take  $k = 1$ ).

#### Parameters

- **G** (NetworkX graph) An undirected graph.
- **nbunch** A single node or iterable container or nodes.
- $\mathbf{k}$  (int) A positive integer.

Returns True if the nodes in nbunch comprise a k-dominating set, and False otherwise.

Return type boolean

#### **grinpy.invariants.domination.is\_total\_dominating\_set**

```
grinpy.invariants.domination.is_total_dominating_set(G, nbunch)
```
Return whether or not the nodes in nbunch comprise a total dominating set.

A \* total dominating set\* is a set of nodes with the property that every node in the graph is adjacent to some node in the set.

#### **Parameters**

- **G** (NetworkX graph) An undirected graph.
- **nbunch** A single node or iterable container or nodes.

Returns True if the nodes in nbunch comprise a k-dominating set, and False otherwise.

Return type boolean

#### **grinpy.invariants.domination.min\_k\_dominating\_set**

```
grinpy.invariants.domination.min_k_dominating_set(G, k)
```
Return a smallest k-dominating set in the graph.

The method to compute the set is brute force except that the subsets searched begin with those whose cardinality is equal to the sub-k-domination number of the graph, which was defined by Amos et al. and shown to be a tractable lower bound for the k-domination number.

#### **Parameters**

- **G** (NetworkX graph) An undirected graph.
- $\mathbf{k}$  (int) A positive integer.

<span id="page-29-2"></span>Returns A list of nodes in a smallest k-dominating set in the graph.

Return type list

#### **References**

D. Amos, J. Asplund, and R. Davila, The sub-k-domination number of a graph with applications to kdomination, *arXiv preprint arXiv:1611.02379*, (2016)

#### **grinpy.invariants.domination.min\_dominating\_set**

```
grinpy.invariants.domination.min_dominating_set(G)
```
Return a smallest dominating set in the graph.

The method to compute the set is brute force except that the subsets searched begin with those whose cardinality is equal to the sub-domination number of the graph, which was defined by Amos et al. and shown to be a tractable lower bound for the k-domination number.

#### Parameters

- **G** (NetworkX graph) An undirected graph.
- **k**  $(int)$  A positive integer.

Returns A list of nodes in a smallest dominating set in the graph.

Return type list

#### See also:

[min\\_k\\_dominating\\_set\(\)](#page-28-2)

#### **References**

D. Amos, J. Asplund, B. Brimkov and R. Davila, The sub-k-domination number of a graph with applications to k-domination, *arXiv preprint arXiv:1611.02379*, (2016)

#### **grinpy.invariants.domination.min\_total\_dominating\_set**

```
grinpy.invariants.domination.min_total_dominating_set(G)
```
Return a smallest total dominating set in the graph.

The method to compute the set is brute force except that the subsets searched begin with those whose cardinality is equal to the sub-total-domination number of the graph, which was defined by Davila and shown to be a tractable lower bound for the k-domination number.

Parameters **G** (NetworkX graph) – An undirected graph.

Returns A list of nodes in a smallest total dominating set in the graph.

Return type list

#### **References**

R. Davila, A note on sub-total domination in graphs. *arXiv preprint arXiv:1701.07811*, (2017)

#### <span id="page-30-4"></span>**grinpy.invariants.domination.domination\_number**

<span id="page-30-0"></span>grinpy.invariants.domination.**domination\_number**(*G*) Return the domination number the graph.

The *domination number* of a graph is the cardinality of a smallest dominating set of nodes in the graph.

The method to compute this number modified brute force.

Parameters **G** (NetworkX graph) – An undirected graph.

Returns The domination number of the graph.

Return type int

See also:

[min\\_dominating\\_set\(\)](#page-29-0), [k\\_domination\\_number\(\)](#page-30-1)

#### **grinpy.invariants.domination.k\_domination\_number**

```
grinpy.invariants.domination.k_domination_number(G, k)
```
Return the k-domination number the graph.

The *k-domination number* of a graph is the cardinality of a smallest k-dominating set of nodes in the graph.

The method to compute this number is modified brute force.

Parameters **G** (NetworkX graph) – An undirected graph.

Returns The k-domination number of the graph.

Return type int

#### See also:

[min\\_k\\_dominating\\_set\(\)](#page-28-2), [domination\\_number\(\)](#page-30-0)

#### **grinpy.invariants.domination.total\_domination\_number**

<span id="page-30-2"></span>grinpy.invariants.domination.**total\_domination\_number**(*G*)

Return the total domination number the graph.

The *total domination number* of a graph is the cardinality of a smallest total dominating set of nodes in the graph.

The method to compute this number is modified brute force.

Parameters **G** (NetworkX graph) – An undirected graph.

Returns The total domination number of the graph.

Return type int

#### <span id="page-30-3"></span>**DSI**

Functions for computing DSI style invariants.

 $sub_k$  domination number(G, k) Return the sub-k-domination number of the graph.

Continued on next page

<span id="page-31-2"></span>

| $1$ able $\sigma$ – continued from previous page |                                                      |
|--------------------------------------------------|------------------------------------------------------|
| slater(G)                                        | Return the Slater invariant for the graph.           |
| sub total domination number $(G)$                | Return the sub-total domination number of the graph. |
| annihilation number $(G)$                        | Return the annihilation number of the graph.         |

Table 8 – continued from provious page

#### **grinpy.invariants.dsi.sub\_k\_domination\_number**

<span id="page-31-0"></span>grinpy.invariants.dsi.**sub\_k\_domination\_number**(*G*, *k*)

Return the sub-k-domination number of the graph.

The *sub-k-domination number* of a graph G with *n* nodes is defined as the smallest positive integer t such that the following relation holds:

$$
t + \frac{1}{k} \sum_{i=0}^{t} d_i \ge n
$$

where

$$
d_1 \ge d_2 \ge \cdots \ge d_n
$$

is the degree sequence of the graph.

#### Parameters

• **G** (NetworkX graph) – An undirected graph.

• **k**  $(int) - A$  positive integer.

Returns The sub-k-domination number of a graph.

Return type int

#### See also:

[slater\(\)](#page-31-1)

#### **Examples**

```
\Rightarrow \bullet  G = nx.cycle\_graph(4)>>> nx.sub_k_domination_number(G, 1)
True
```
#### **References**

D. Amos, J. Asplund, B. Brimkov and R. Davila, The sub-k-domination number of a graph with applications to k-domination, *arXiv preprint arXiv:1611.02379*, (2016)

#### **grinpy.invariants.dsi.slater**

```
grinpy.invariants.dsi.slater(G)
     Return the Slater invariant for the graph.
```
<span id="page-32-1"></span>The Slater invariant of a graph G is a lower bound for the domination number of a graph defined by:

$$
sl(G) = \min\{t : t + \sum_{i=0}^{t} d_i \ge n\}
$$

where

$$
d_1 \geq d_2 \geq \cdots \geq d_n
$$

is the degree sequence of the graph ordered in non-increasing order and *n* is the order of G.

Amos et al. rediscovered this invariant and generalized it into what is now known as the sub-*k*-domination number.

Parameters **G** (NetworkX graph) – An undirected graph.

Returns The Slater invariant for the graph.

Return type int

See also:

[sub\\_k\\_domination\\_number\(\)](#page-31-0)

#### **References**

D. Amos, J. Asplund, B. Brimkov and R. Davila, The sub-k-domination number of a graph with applications to k-domination, *arXiv preprint arXiv:1611.02379*, (2016)

P.J. Slater, Locating dominating sets and locating-dominating set, *Graph Theory, Combinatorics and Applications: Proceedings of the 7th Quadrennial International Conference on the Theory and Applications of Graphs*, 2: 2073-1079 (1995)

#### **grinpy.invariants.dsi.sub\_total\_domination\_number**

<span id="page-32-0"></span>grinpy.invariants.dsi.**sub\_total\_domination\_number**(*G*)

Return the sub-total domination number of the graph.

The sub-total domination number is defined as:

$$
subt(G) = \min\{t : \sum_{i=0}^{t} d_i \ge n\}
$$

where

$$
d_1 \geq d_2 \geq \cdots \geq d_n
$$

is the degree sequence of the graph ordered in non-increasing order and *n* is the order of the graph.

This invariant was defined and investigated by Randy Davila.

Parameters **G** (NetworkX graph) – An undirected graph.

Returns The sub-total domination number of the graph.

Return type int

#### <span id="page-33-3"></span>**References**

R. Davila, A note on sub-total domination in graphs. *arXiv preprint arXiv:1701.07811*, (2017)

#### **grinpy.invariants.dsi.annihilation\_number**

<span id="page-33-0"></span>grinpy.invariants.dsi.**annihilation\_number**(*G*)

Return the annihilation number of the graph.

The annihilation number of a graph G is defined as:

$$
a(G) = \max\{t : \sum_{i=0}^{t} d_i \le m\}
$$

where

$$
d_1 \leq d_2 \leq \cdots \leq d_n
$$

is the degree sequence of the graph ordered in non-decreasing order and *m* is the number of edges in G.

Parameters **G** (NetworkX graph) – An undirected graph.

Returns The annihilation number of the graph.

Return type int

#### <span id="page-33-2"></span>**Independence**

Functions for computing independence related invariants for a graph.

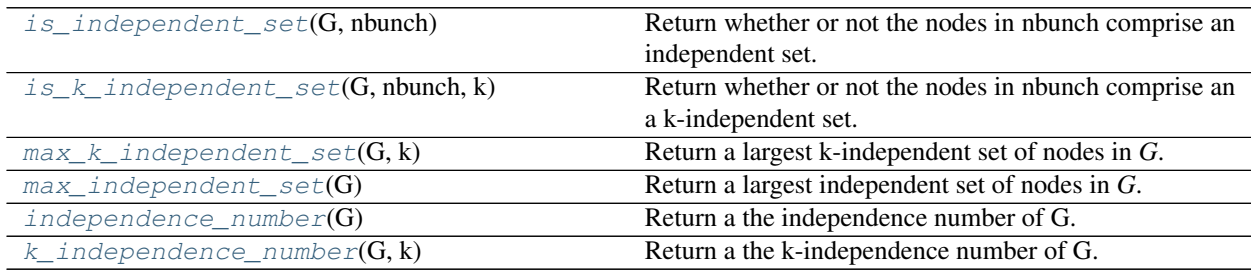

#### **grinpy.invariants.independence.is\_independent\_set**

<span id="page-33-1"></span>grinpy.invariants.independence.**is\_independent\_set**(*G*, *nbunch*) Return whether or not the nodes in nbunch comprise an independent set.

An set *S* of nodes in *G* is called an *independent set* if no two nodes in S are neighbors of one another.

**Parameters** 

- **G** (NetworkX graph) An undirected graph.
- **nbunch** A single node or iterable container or nodes.

Returns True if the nodes in nbunch comprise an independent set, False otherwise.

Return type bool

<span id="page-34-3"></span>See also:

[is\\_k\\_independent\\_set\(\)](#page-34-0)

#### **grinpy.invariants.independence.is\_k\_independent\_set**

<span id="page-34-0"></span>grinpy.invariants.independence.**is\_k\_independent\_set**(*G*, *nbunch*, *k*)

Return whether or not the nodes in nbunch comprise an a k-independent set.

A set *S* of nodes in *G* is called a *k-independent set* it every node in S has at most *k*-1 neighbors in S. Notice that a 1-independent set is equivalent to an independent set.

#### **Parameters**

- **G** (NetworkX graph) An undirected graph.
- **nbunch** A single node or iterable container or nodes.
- $\mathbf{k}$  (int) A positive integer.

Returns True if the nodes in nbunch comprise a k-independent set, False otherwise.

Return type bool

#### See also:

[is\\_independent\\_set\(\)](#page-33-1)

#### **grinpy.invariants.independence.max\_k\_independent\_set**

```
grinpy.invariants.independence.max_k_independent_set(G, k)
```
Return a largest k-independent set of nodes in *G*.

The method used is brute force, except when *k\*=1. In this case, the search starts with subsets of \*G* with cardinality equal to the annihilation number of *G*, which was shown by Pepper to be an upper bound for the independence number of a graph, and then continues checking smaller subsets until a maximum independent set is found.

#### **Parameters**

- **G** (NetworkX graph) An undirected graph.
- $\mathbf{k}$  (int) A positive integer.

Returns A list of nodes comprising a largest k-independent set in *G*.

#### Return type list

See also:

[max\\_independent\\_set\(\)](#page-34-2)

#### **grinpy.invariants.independence.max\_independent\_set**

```
grinpy.invariants.independence.max_independent_set(G)
```
Return a largest independent set of nodes in *G*.

The method used is a modified brute force search. The search starts with subsets of *G* with cardinality equal to the annihilation number of *G*, which was shown by Pepper to be an upper bound for the independence number of a graph, and then continues checking smaller subsets until a maximum independent set is found.

<span id="page-35-3"></span>Parameters **G** (NetworkX graph) – An undirected graph.

Returns A list of nodes comprising a largest independent set in *G*.

Return type list

See also:

[max\\_independent\\_set\(\)](#page-34-2)

#### **grinpy.invariants.independence.independence\_number**

<span id="page-35-0"></span>grinpy.invariants.independence.**independence\_number**(*G*) Return a the independence number of G.

The *independence number* of a graph is the cardinality of a largest independent set of nodes in the graph.

Parameters **G** (NetworkX graph) – An undirected graph.

Returns The independence number of *G*.

Return type int

See also:

[k\\_independence\\_number\(\)](#page-35-1)

#### **grinpy.invariants.independence.k\_independence\_number**

```
grinpy.invariants.independence.k_independence_number(G, k)
    Return a the k-independence number of G.
```
The *k-independence number* of a graph is the cardinality of a largest k-independent set of nodes in the graph.

#### **Parameters**

- **G** (NetworkX graph) An undirected graph.
- $\mathbf{k}$  (*int*) A positive integer.

Returns The k-independence number of *G*.

Return type int

#### See also:

[independence\\_number\(\)](#page-35-0)

#### <span id="page-35-2"></span>**Matching**

Functions for computing matching related invariants for a graph.

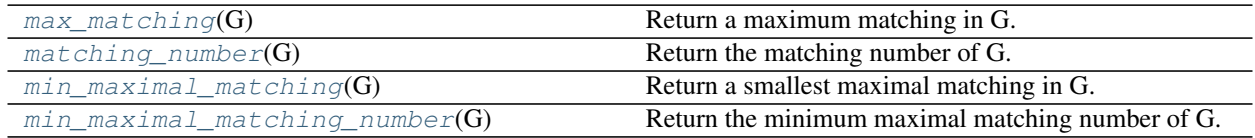

#### <span id="page-36-5"></span>**grinpy.invariants.matching.max\_matching**

```
grinpy.invariants.matching.max_matching(G)
```
Return a maximum matching in G.

A *maximum matching* is a largest set of edges such that no two edges in the set have a common endpoint.

Parameters **G** (NetworkX graph) – An undirected graph.

Returns A list of edges in a maximum matching.

Return type list

#### **grinpy.invariants.matching.matching\_number**

```
grinpy.invariants.matching.matching_number(G)
```
Return the matching number of G.

The *matching number* of a graph G is the cardinality of a maximum matching in G.

Parameters **G** (NetworkX graph) – An undirected graph.

Returns The matching number of G.

Return type int

#### **grinpy.invariants.matching.min\_maximal\_matching**

<span id="page-36-2"></span>grinpy.invariants.matching.**min\_maximal\_matching**(*G*) Return a smallest maximal matching in G.

A *maximal matching* is a maximal set of edges such that no two edges in the set have a common endpoint.

Parameters **G** (NetworkX graph) – An undirected graph.

Returns A list of edges in a smalles maximal matching.

Return type list

#### **grinpy.invariants.matching.min\_maximal\_matching\_number**

```
grinpy.invariants.matching.min_maximal_matching_number(G)
    Return the minimum maximal matching number of G.
```
The *minimum maximal matching number* of a graph G is the cardinality of a smallest maximal matching in G.

Parameters **G** (NetworkX graph) – An undirected graph.

Returns The minimum maximal matching number of G.

Return type int

#### <span id="page-36-4"></span>**Power Domination**

Functions for computing power domination related invariants of a graph.

<span id="page-37-4"></span>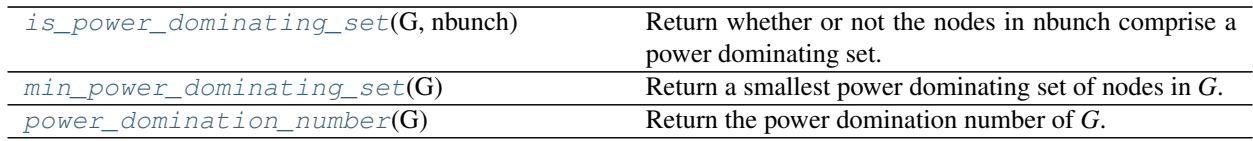

#### **grinpy.invariants.power\_domination.is\_power\_dominating\_set**

<span id="page-37-0"></span>grinpy.invariants.power\_domination.**is\_power\_dominating\_set**(*G*, *nbunch*) Return whether or not the nodes in nbunch comprise a power dominating set.

#### **Parameters**

- **G** (NetworkX graph) An undirected graph.
- **nbunch** A single node or iterable container or nodes.

Returns True if the nodes in nbunch comprise a power dominating set, False otherwise.

Return type boolean

#### **grinpy.invariants.power\_domination.min\_power\_dominating\_set**

```
grinpy.invariants.power_domination.min_power_dominating_set(G)
    Return a smallest power dominating set of nodes in G.
```
The method used to compute the set is brute force.

Parameters **G** (NetworkX graph) – An undirected graph.

Returns A list of nodes in a smallest power dominating set in *G*.

Return type list

#### **grinpy.invariants.power\_domination.power\_domination\_number**

<span id="page-37-2"></span>grinpy.invariants.power\_domination.**power\_domination\_number**(*G*) Return the power domination number of *G*.

Parameters **G** (NetworkX graph) – An undirected graph.

Returns The power domination number of *G*.

Return type int

#### <span id="page-37-3"></span>**Residue**

Functions for computing the residue and related invariants.

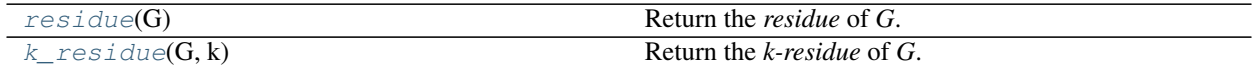

#### <span id="page-38-3"></span>**grinpy.invariants.residue.residue**

```
grinpy.invariants.residue.residue(G)
```
Return the *residue* of *G*.

The *residue* of a graph *G* is the number of zeros obtained in final sequence of the Havel Hakimi process.

Parameters G (NetworkX graph) - An undirected graph.

Returns The residue of *G*.

Return type int

See also:

[k\\_residue\(\)](#page-38-1), havel\_hakimi\_process()

#### **grinpy.invariants.residue.k\_residue**

<span id="page-38-1"></span>grinpy.invariants.residue.**k\_residue**(*G*, *k*) Return the *k-residue* of *G*.

The *k-residue* of a graph *G* is defined as follows:

$$
\frac{1}{k}\sum_{i=0}^{k-1}(k-i)f(i)
$$

where  $f(i)$  is the frequency of *i* in the elmination sequence of the graph. The elimination sequence is the sequence of deletions made during the Havel Hakimi process together with the zeros obtained in the final step.

Parameters **G** (NetworkX graph) – An undirected graph.

Returns The k-residue of *G*.

Return type float

See also:

```
residue(), havel_hakimi_process(), elimination_sequence()
```
#### <span id="page-38-2"></span>**Zero Forcing**

Functions for computing zero forcing related invariants of a graph.

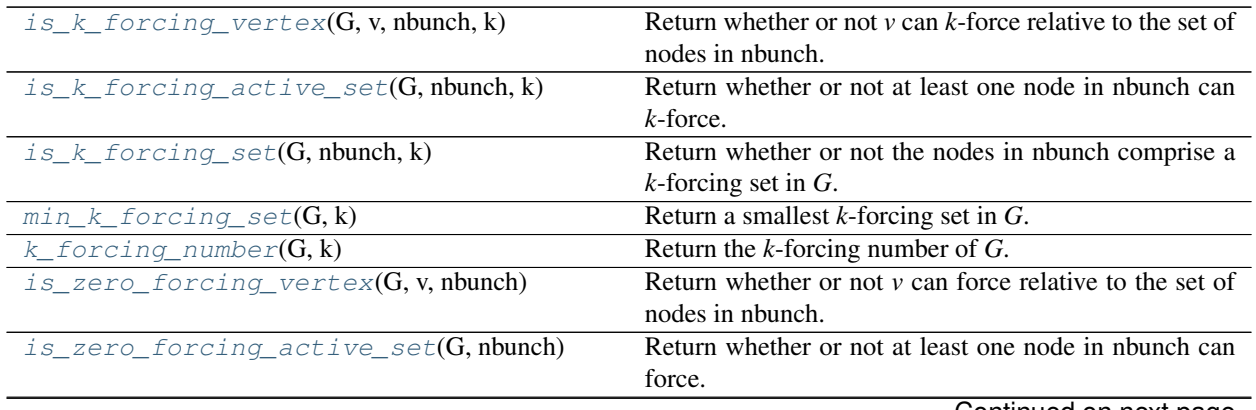

Continued on next page

<span id="page-39-3"></span>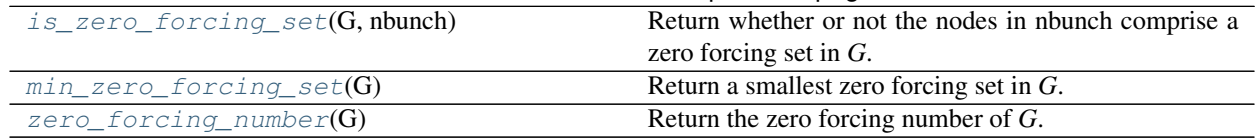

#### Table 13 – continued from previous page

#### **grinpy.invariants.zero\_forcing.is\_k\_forcing\_vertex**

<span id="page-39-0"></span>grinpy.invariants.zero\_forcing.**is\_k\_forcing\_vertex**(*G*, *v*, *nbunch*, *k*) Return whether or not *v* can *k*-force relative to the set of nodes in nbunch.

#### **Parameters**

- **G** (NetworkX graph) An undirected graph.
- $\mathbf{v}$  (node) A single node in *G*.
- **nbunch** A single node or iterable container or nodes.
- $\mathbf{k}$  (int) A positive integer.

Returns True if *v* can *k*-force relative to the nodes in nbunch. False otherwise.

Return type boolean

#### **grinpy.invariants.zero\_forcing.is\_k\_forcing\_active\_set**

#### <span id="page-39-1"></span>grinpy.invariants.zero\_forcing.**is\_k\_forcing\_active\_set**(*G*, *nbunch*, *k*) Return whether or not at least one node in nbunch can *k*-force.

#### **Parameters**

- **G** (NetworkX graph) An undirected graph.
- **nbunch** A single node or iterable container or nodes.
- $\mathbf{k}$  (int) A positive integer.

Returns True if at least one of the nodes in nbunch can *k*-force. False otherwise.

Return type boolean

#### **grinpy.invariants.zero\_forcing.is\_k\_forcing\_set**

<span id="page-39-2"></span>grinpy.invariants.zero\_forcing.**is\_k\_forcing\_set**(*G*, *nbunch*, *k*) Return whether or not the nodes in nbunch comprise a *k*-forcing set in *G*.

#### **Parameters**

- **G** (NetworkX graph) An undirected graph.
- **nbunch** A single node or iterable container or nodes.
- $\mathbf{k}$  (int) A positive integer.

Returns True if the nodes in nbunch comprise a *k*-forcing set in *G*. False otherwise.

#### Return type boolean

#### <span id="page-40-4"></span>**grinpy.invariants.zero\_forcing.min\_k\_forcing\_set**

```
grinpy.invariants.zero_forcing.min_k_forcing_set(G, k)
    Return a smallest k-forcing set in G.
```
The method used to compute the set is brute force.

#### Parameters

- **G** (NetworkX graph) An undirected graph.
- **k**  $(int)$  A positive integer.

Returns A list of nodes in a smallest *k*-forcing set in *G*.

Return type list

#### **grinpy.invariants.zero\_forcing.k\_forcing\_number**

```
grinpy.invariants.zero_forcing.k_forcing_number(G, k)
```
Return the *k*-forcing number of *G*.

The *k*-forcing number of a graph is the cardinality of a smallest *k*-forcing set in the graph.

#### **Parameters**

- **G** (NetworkX graph) An undirected graph.
- **k**  $(int) A$  positive integer.

Returns The *k*-forcing number of *G*.

Return type int

#### **grinpy.invariants.zero\_forcing.is\_zero\_forcing\_vertex**

```
grinpy.invariants.zero_forcing.is_zero_forcing_vertex(G, v, nbunch)
     Return whether or not v can force relative to the set of nodes in nbunch.
```
#### **Parameters**

- **G** (NetworkX graph) An undirected graph.
- **v** (node) A single node in *G*.
- **nbunch** A single node or iterable container or nodes.

**Returns** True if *v* can force relative to the nodes in nbunch. False otherwise.

Return type boolean

#### **grinpy.invariants.zero\_forcing.is\_zero\_forcing\_active\_set**

<span id="page-40-3"></span>grinpy.invariants.zero\_forcing.**is\_zero\_forcing\_active\_set**(*G*, *nbunch*) Return whether or not at least one node in nbunch can force.

#### **Parameters**

- **G** (NetworkX graph) An undirected graph.
- **nbunch** A single node or iterable container or nodes.

<span id="page-41-4"></span>Returns True if at least one of the nodes in nbunch can force. False otherwise.

Return type boolean

#### **grinpy.invariants.zero\_forcing.is\_zero\_forcing\_set**

<span id="page-41-1"></span>grinpy.invariants.zero\_forcing.**is\_zero\_forcing\_set**(*G*, *nbunch*) Return whether or not the nodes in nbunch comprise a zero forcing set in *G*.

#### Parameters

- **G** (NetworkX graph) An undirected graph.
- **nbunch** A single node or iterable container or nodes.

Returns True if the nodes in nbunch comprise a zero forcing set in *G*. False otherwise.

Return type boolean

#### **grinpy.invariants.zero\_forcing.min\_zero\_forcing\_set**

```
grinpy.invariants.zero_forcing.min_zero_forcing_set(G)
    Return a smallest zero forcing set in G.
```
The method used to compute the set is brute force.

Parameters **G** (NetworkX graph) – An undirected graph.

Returns A list of nodes in a smallest zero forcing set in *G*.

Return type list

#### **grinpy.invariants.zero\_forcing.zero\_forcing\_number**

```
grinpy.invariants.zero_forcing.zero_forcing_number(G)
    Return the zero forcing number of G.
```
The zero forcing number of a graph is the cardinality of a smallest zero forcing set in the graph.

Parameters **G** (NetworkX graph) – An undirected graph.

Returns The zero forcing number of *G*.

Return type int

### <span id="page-41-0"></span>**4.3 License**

GrinPy is distributed with the 3-clause BSD license. As an extension of the NetworkX package, we list the pertinent copyright information as requested by the NetworkX authors.

GrinPy

```
------
Copyright (C) 2017, GrinPy Developers
David Amos <somacdivad@gmail.com>
Randy Davila <davilar@uhd.edu>
```
(continues on next page)

```
(continued from previous page)
```

```
NetworkX
--------
Copyright (C) 2004-2017, NetworkX Developers
Aric Hagberg <hagberg@lanl.gov>
Dan Schult <dschult@colgate.edu>
Pieter Swart <swart@lanl.gov>
All rights reserved.
Redistribution and use in source and binary forms, with or without
modification, are permitted provided that the following conditions are
met:
  * Redistributions of source code must retain the above copyright
   notice, this list of conditions and the following disclaimer.
  * Redistributions in binary form must reproduce the above
    copyright notice, this list of conditions and the following
   disclaimer in the documentation and/or other materials provided
   with the distribution.
  * Neither the name of the NetworkX Developers nor the names of its
    contributors may be used to endorse or promote products derived
    from this software without specific prior written permission.
THIS SOFTWARE IS PROVIDED BY THE COPYRIGHT HOLDERS AND CONTRIBUTORS
"AS IS" AND ANY EXPRESS OR IMPLIED WARRANTIES, INCLUDING, BUT NOT
LIMITED TO, THE IMPLIED WARRANTIES OF MERCHANTABILITY AND FITNESS FOR
A PARTICULAR PURPOSE ARE DISCLAIMED. IN NO EVENT SHALL THE COPYRIGHT
OWNER OR CONTRIBUTORS BE LIABLE FOR ANY DIRECT, INDIRECT, INCIDENTAL,
SPECIAL, EXEMPLARY, OR CONSEQUENTIAL DAMAGES (INCLUDING, BUT NOT
LIMITED TO, PROCUREMENT OF SUBSTITUTE GOODS OR SERVICES; LOSS OF USE,
DATA, OR PROFITS; OR BUSINESS INTERRUPTION) HOWEVER CAUSED AND ON ANY
THEORY OF LIABILITY, WHETHER IN CONTRACT, STRICT LIABILITY, OR TORT
(INCLUDING NEGLIGENCE OR OTHERWISE) ARISING IN ANY WAY OUT OF THE USE
OF THIS SOFTWARE, EVEN IF ADVISED OF THE POSSIBILITY OF SUCH DAMAGE.
```
Indices and tables

- <span id="page-44-0"></span>• genindex
- modindex
- search

# Python Module Index

### <span id="page-46-0"></span>g

grinpy.functions.degree, [12](#page-15-2) grinpy.functions.neighborhoods, [16](#page-19-2) grinpy.invariants.chromatic, [19](#page-22-2) grinpy.invariants.clique, [19](#page-22-3) grinpy.invariants.disparity, [20](#page-23-2) grinpy.invariants.domination, [24](#page-27-2) grinpy.invariants.dsi, [27](#page-30-3) grinpy.invariants.independence, [30](#page-33-2) grinpy.invariants.matching, [32](#page-35-2) grinpy.invariants.power\_domination, [33](#page-36-4) grinpy.invariants.residue, [34](#page-37-3) grinpy.invariants.zero\_forcing, [35](#page-38-2)

### Index

# Symbols

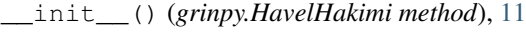

### A

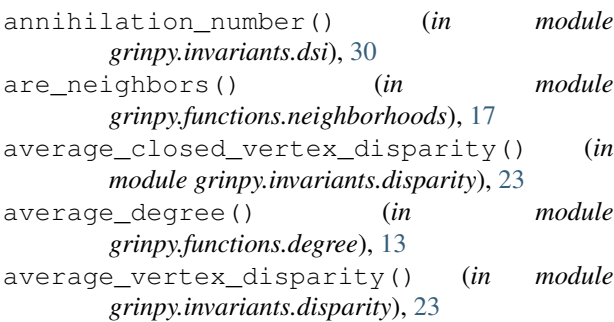

# C

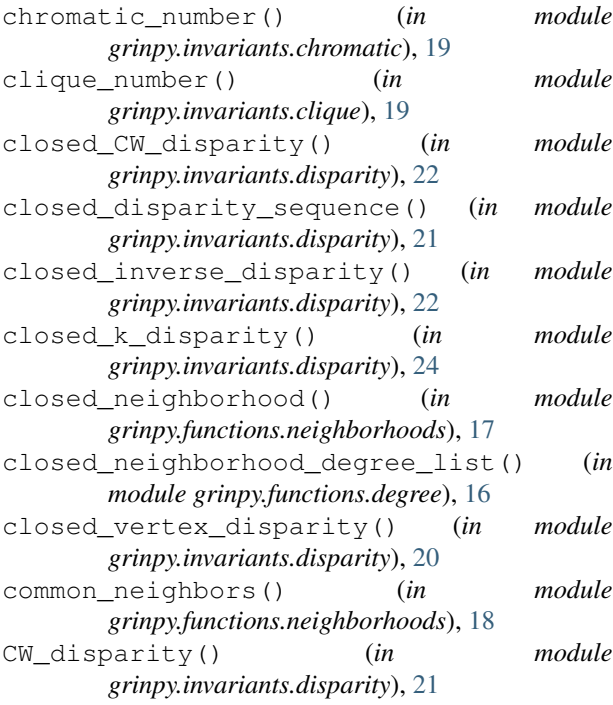

# D

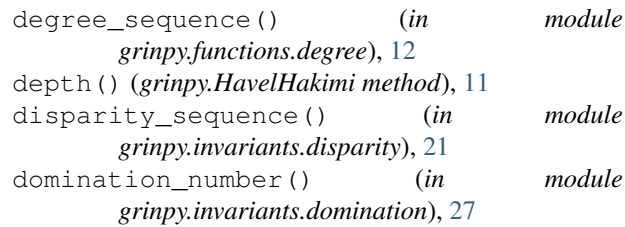

## G

```
get_elimination_sequence()
          (grinpy.HavelHakimi method), 11
 get_initial_sequence() (grinpy.HavelHakimi
          method), 11
  get_process() (grinpy.HavelHakimi method), 11
  grinpy.functions.degree (module), 12
grinpy.functions.neighborhoods (module),
          16
grinpy.invariants.chromatic (module), 19
  grinpy.invariants.clique (module), 19
grinpy.invariants.disparity (module), 20
  grinpy.invariants.domination (module), 24
grinpy.invariants.dsi (module), 27
  grinpy.invariants.independence (module),
          30
  grinpy.invariants.matching (module), 32
grinpy.invariants.power_domination (mod-
          ule), 33
  grinpy.invariants.residue (module), 34
  grinpy.invariants.zero_forcing (module),
          35
```
### H

HavelHakimi (*class in grinpy*), [10](#page-13-1)

## I

independence\_number() (*in module grinpy.invariants.independence*), [32](#page-35-3)

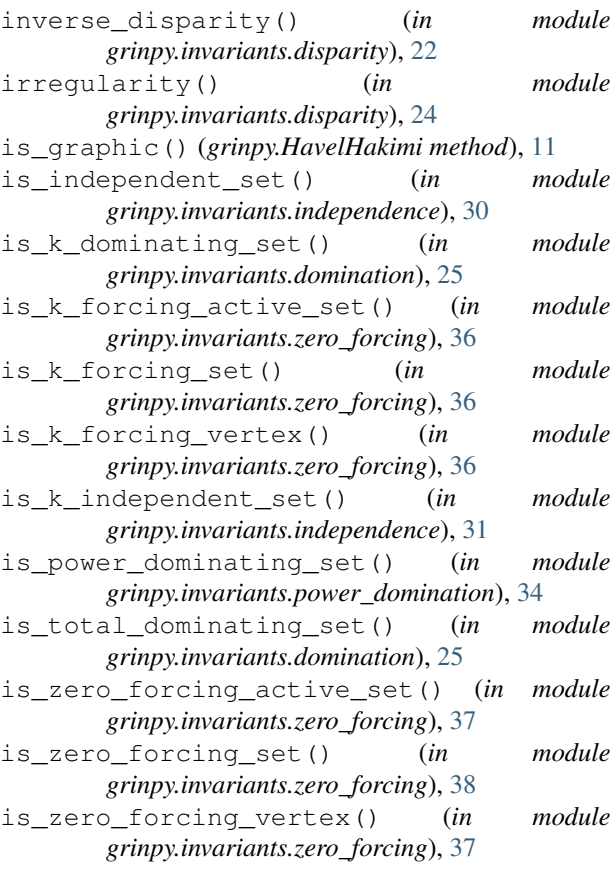

# K

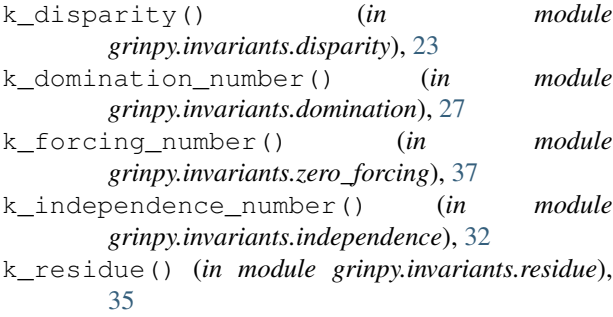

## M

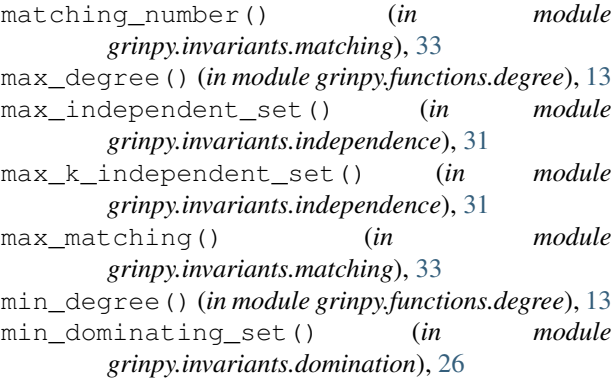

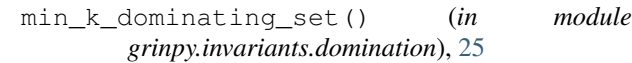

min\_k\_forcing\_set() (*in module grinpy.invariants.zero\_forcing*), [37](#page-40-4) min\_maximal\_matching() (*in module*

*grinpy.invariants.matching*), [33](#page-36-5) min\_maximal\_matching\_number() (*in module*

*grinpy.invariants.matching*), [33](#page-36-5) min\_power\_dominating\_set() (*in module*

```
grinpy.invariants.power_domination), 34
```

```
min_total_dominating_set() (in module
       grinpy.invariants.domination), 26
min_zero_forcing_set() (in module
```

```
grinpy.invariants.zero_forcing), 38
```
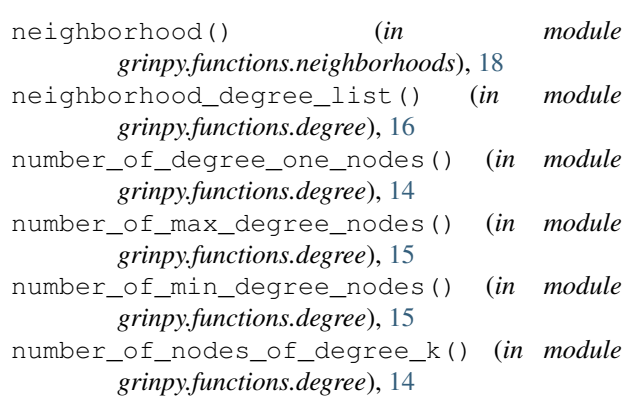

### P

N

```
power_domination_number() (in module
       grinpy.invariants.power_domination), 34
```
### R

residue() (*grinpy.HavelHakimi method*), [12](#page-15-3) residue() (*in module grinpy.invariants.residue*), [35](#page-38-3)

### S

```
slater() (in module grinpy.invariants.dsi), 28
sub_k_domination_number() (in module
        grinpy.invariants.dsi), 28
sub_total_domination_number() (in module
        grinpy.invariants.dsi), 29
T
```

```
total_domination_number() (in module
       grinpy.invariants.domination), 27
```
### V

vertex\_disparity() (*in module grinpy.invariants.disparity*), [20](#page-23-3)

# Z

zero\_forcing\_number() (*in module grinpy.invariants.zero\_forcing*), [38](#page-41-4)